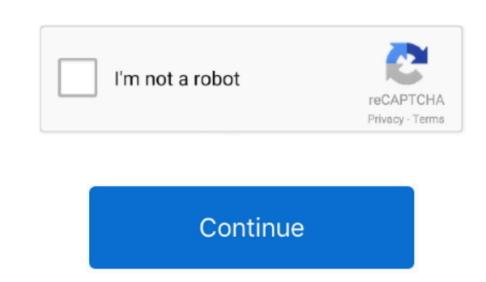

## **Notepad Application For Mac**

## notepad application

notepad application, notepad application for mac, notepad application in java, notepad application in java, notepad application for windows, notepad application in java, notepad application in java, notepad application for windows, notepad application in java, notepad application in java, notepad application for windows, notepad application in java, notepad application in java, notepad appl

Common Employs Produce To do lists, shopping lists, addresses, email, SMS, Twitter updates\*, compose lyrics, poems, or even a novel if you truly feel like it! The makes use of are confined only by your creativity. SHARE NOTES At the base of the shop and discover you had overlooked your notepad. DELETE Take note If you wrote a shopping checklist or to do checklist, you could possibly go to the shop and discover you had overlooked your notepad. DELETE Take note If you really don't want a be aware any longer, you can delete it in a number of ways: 1) Open up the be aware, faucet the "delete" button at the base of the site.. Conserve As talked about above, notes are automobile-saved You really don't have to do just about anything unique to conserve them.. Create NOTES InkPad is built to glance like a paper notepad, and is just as basic to use.

## notepad application for windows 10

common, then select the "to do checklist" button at the major of the be aware screen.

Search YOUR NOTES OR TO DO LISTS Inkpad Notepad now gives you an alternative to search your notes or to do lists.. SYNC NOTES On the web Inkpad Notepad lets you sync/backup notes about InkPad Take note pad.. Download

Here • Eventually is doing now the right ner we are at make use of bluestack and down load InkPad Notepad – Notes – To do application at the moment star a ratting: four.

## notepad application download

I am missing it badly on my new mac Yes, there are many good alternatives for notepad++ on mac.. five It is unquestionably great this has unveiled InkPad Notepad – Notes – To do aplication was in very good want by user as it will develop into very good feed back.. EDIT Take note OR TO DO Listing Now you can compose your be aware Just like a paper notepad, you really don't have to do just about anything unique to conserve your notes, they are automobile-saved for you. e10c415e6f